## INSTALLATION INSTRUCTIONS FOR DYNOMAX KIT: 39497

2013-09 Chevrolet / GMC Silverado 1500/ Sierra 15004.8L, 5.3L V8, Reg. Cab, Standard Bed, 133" W.B.2 / 4 W.D., Single Exhaust

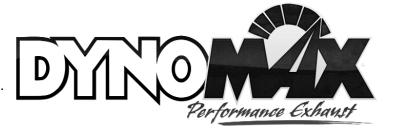

DANGER WARNING: SHOULD THE PURCHASER DECIDE TO INSTALL ANY EXHAUST PRODUCT AT HOME, BE WARNED THAT PASSENGER CAR OR LIGHT DUTY TRUCK/VAN "BUMPER OR SCISSOR" JACKS ARE INTENDED FOR EMERGENCY USE ONLY. THE USE OF FRAME CONTACT JACK STANDS IN CONJUNCTION WITH A FLOOR JACK AS MAIN SUPPORT IS HIGHLY RECOMMENDED TO MINIMIZE ACCIDENTAL DROPPING OF A VEHICLE DURING THE INSTALLATION PROCESS.

## NOTE: Read all instructions before starting any work.

- 1. Remove the OE inlet pipe/muffler/tail pipe assembly from the vehicle. Lubricate the rubber isolators with WD-40, or a similar product, to aid in removal of the metal rod hangers from the rubber isolators..
- 2. <u>Install DynoMax front exhaust pipe</u> **54720**. Insert the metal rod hanger into the rubber isolator on the chassis. Slightly tighten the reusable OE clamp on the front exhaust pipe.
- 3. Install DynoMax Ultra Flo Welded muffler **17233**. The muffler should lie flat and install with the center connection as the inlet and with the side outlet connection toward the passenger side. Slightly tighten the 3" inlet
  - clamp at the connection to the front pipe.
- 4. Install DynoMax tail pipe **54704**. Insert the three (3) metal rod hangers into the rubber isolators on the chassis. Slightly tighten the 3" clamp to the muffler outlet.

- 5. Install the **36474** tip with the supplied band clamp.
- 6. Beginning at inlet end, align the exhaust system components and fully tighten all the clamps.
- 7. Please see the system diagram on the back page of these instructions.

## KIT CONTAINS:

- (1) 17233 MUFFLER
- (1) 54720 INLET PIPE
- (1) 54704 TAIL PIPE
- (1) 36474 TIP
- (3) 3" CLAMPS
- (1) 710547 INSTRUCTION SHEET

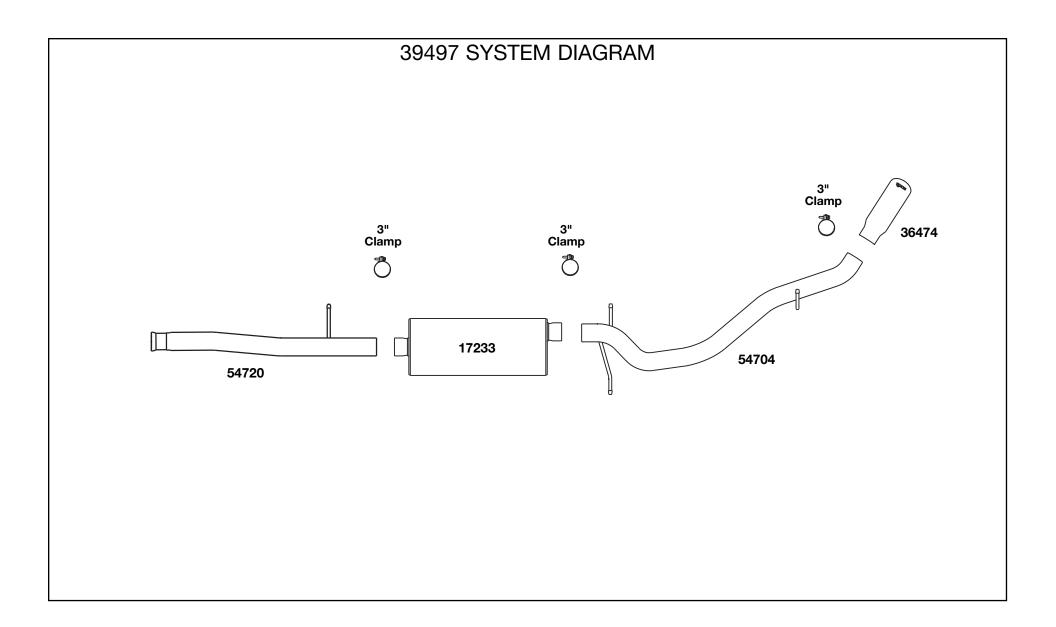